# Agile Software Development

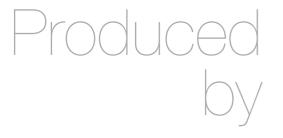

Eamonn de Leastar (edeleastar@wit.ie)

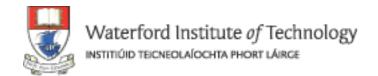

# First Tests

### Assertions

- To check if code is behaving as you expect, use an assertion, a simple method call that verifies that something is true.
- E.g the method assertTrue checks that the given boolean condition is true

```
public void assertTrue(boolean condition)
{
   if (!condition)
   {
     abort();
   }
}
```

# Using Asserts

- You could use this assert to check all sorts of things, including whether numbers are equal to each other.
- To check that two integers are equal, a method that takes two integer parameters might be more useful.
- We can now write the first test a little more expressively:

```
int a = 2;
//...
assertTrue (a == 2);
```

```
public void assertEquals (int a, int b)
{
   assertTrue(a == b);
}
```

```
int a = 2;
assertEquals (2, a);
```

## Planning Tests

- Method to test: A static method designed to find the largest number in a list of numbers.
- The following tests would seem to make sense:
  - [7, 8, 9] -> 9
  - [8, 9, 7] -> 9
  - [9, 7, 8] -> 9

(supplied test data ->expected result)

```
public static int largest (int[] list)
{
...
}
```

## More Test Data + First Implementation

Already have this data:

What about this set:

```
[7, 9, 8, 9] -> 9
[1] -> 1
[-9, -8, -7] -> -7
```

```
public static int largest (int[] list)
{
  int index, max = Integer.MAX_VALUE;

  for (index = 0; index < list.length - 1; index++)
  {
    if (list[index] > max)
    {
      max = list[index];
    }
  }
  return max;
}
```

# Writing the Test

- This is a TestCase called TestLargest.
- It has one Unit Test to verify the behaviour of the largest method.

```
import junit.framework.TestCase;
public class TestLargest extends TestCase
 public TestLargest (String name)
    super(name);
  public void testOrder ()
   int[] arr = new int[3];
   arr[0] = 8;
   arr[1] = 9;
   arr[2] = 7;
   assertEquals(9, Largest.largest(arr));
```

# Running the Test

- Why did it return such a huge number instead of our 9
- Where could that very large number have come from?

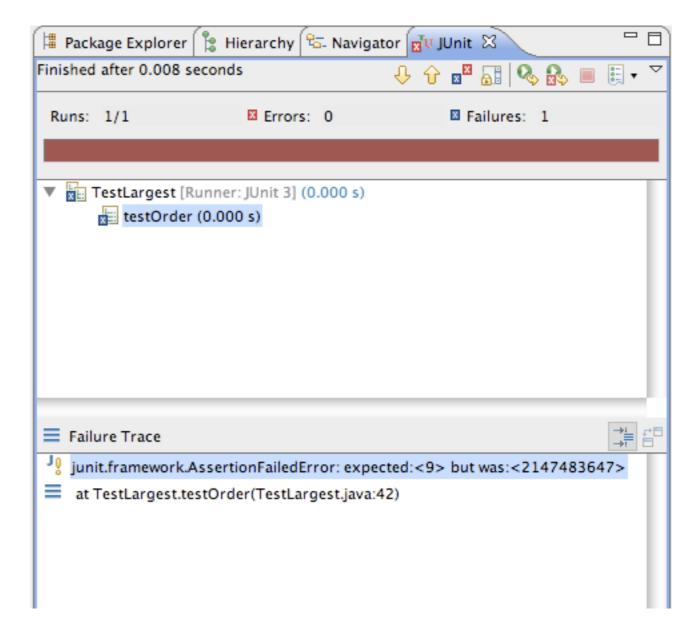

### Bug

 First line should initialize max to zero, not MAX\_VALUE.

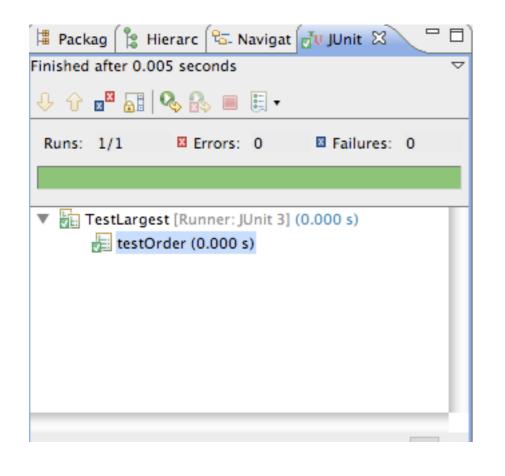

```
public static int largest (int[] list)
{
    //int index, max = Integer.MAX_VALUE;
    int index, max = 0;

    for (index = 0; index < list.length - 1; index++)
        {
        if (list[index] > max)
            {
            max = list[index];
        }
        }
        return max;
}
```

#### Further Tests

- What happens when the largest number appears in different places in the list - first or last, and somewhere in the middle?
  - · Bugs most often show up at the "edges"
  - In this case, edges occur when when the largest number is at the start or end of the array that we pass in
- Aggregate into a single unit test:

```
public void testOrder ()
{
   assertEquals(9, Largest.largest(new int[] { 9, 8, 7 }));
   assertEquals(9, Largest.largest(new int[] { 8, 9, 7 }));
   assertEquals(9, Largest.largest(new int[] { 7, 8, 9 }));
}
```

# Failure + Fix

```
■ TestLargest.java 

□

📱 Pack 🔋 Hiera 😘 Navig 🔂 JUnit 🖾
                                              J Largest.java
Finished after 0.01 seconds
                                                 import junit.framework.TestCase;
public class TestLargest extends TestCase
 Runs: 1/1
              Errors: 0

■ Failures: 1

                                                   public TestLargest(String name)
                                                      super(name);
   testOrder [Runner: JUnit 3] (0.001 s)
                                                   public void testOrder ()
                                                      assertEquals(9, Largest.largest(new int[] { 9, 8, 7 }));
Failure Trace
                                                      assertEquals(9, Largest.largest(new int[] { 8, 9, 7 }));
                                                      assertEquals(9, Largest.largest(new int[] { 7, 8, 9 }));
junit.framework.AssertionFailedError: expected:
at TestLargest.testOrder(TestLargest.java:15)
```

```
public static int largest (int[] list)
{
   int index, max = 0;
   //for (index = 0; index < list.length - 1; index++)
   for (index = 0; index < list.length; index++)
   {
      if (list[index] > max)
      {
        max = list[index];
      }
   }
   return max;
}
```

# Further Boundary Conditions

```
public void testDups ()
{
   assertEquals(9, Largest.largest(new int[] { 9, 7, 9, 8 }));
}

public void testOne ()
{
   assertEquals(1, Largest.largest(new int[] { 1 }));
}
```

Now exercising multiple tests

```
Finished after 0.007 seconds

Image: Pack Hiera Runs: Navig Image: Pack Image: Pack Image:
```

# Failure on testNegative

```
public void testNegative ()
{
   int[] negList = new int[] { -9, -8, -7 };
   assertEquals(-7, Largest.largest(negList));
}
```

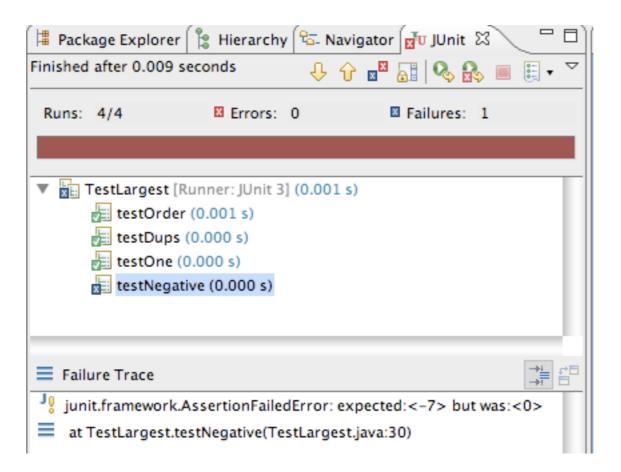

## fix testNegative

- Choosing 0 to initialize max was a bad idea;
- Should have been MIN VALUE, so as to be less than all negative numbers as well

```
public static int largest (int[] list)
{
    //int index, max = 0;
    int index, max = Integer.MIN_VALUE;

    for (index = 0; index < list.length; index++)
     {
        if (list[index] > max)
        {
            max = list[index];
        }
    }
    return max;
}
```

# Expected Errors?

 If the array is empty, this is considered an error, and an exception should be thrown

```
public void testEmpty ()
{
   try
   {
     Largest.largest(new int[] {});
     fail("Should have thrown an exception");
   }
   catch (RuntimeException e)
   {
     assertTrue(true);
   }
}
```

```
public static int largest (int[] list)
  int index, max = Integer.MIN_VALUE;
  if (list.length == 0)
    throw new RuntimeException("Empty list");
  for (index = 0; index < list.length; index++)</pre>
    if (list[index] > max)
      max = list[index];
  return max;
```

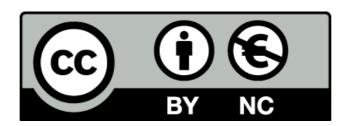

Except where otherwise noted, this content is licensed under a Creative Commons Attribution-NonCommercial 3.0 License.

For more information, please see http://creativecommons.org/licenses/by-nc/3.0/

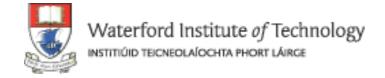

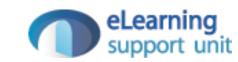